Deutsche Städte und Landschaften Didaktisierung zur Plakatausstellung OSTSEE A2 - Kommentar für Lehrende Seite 1 von 2

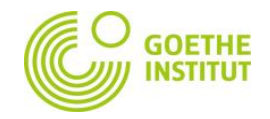

## **Kommentar Ostsee A2**

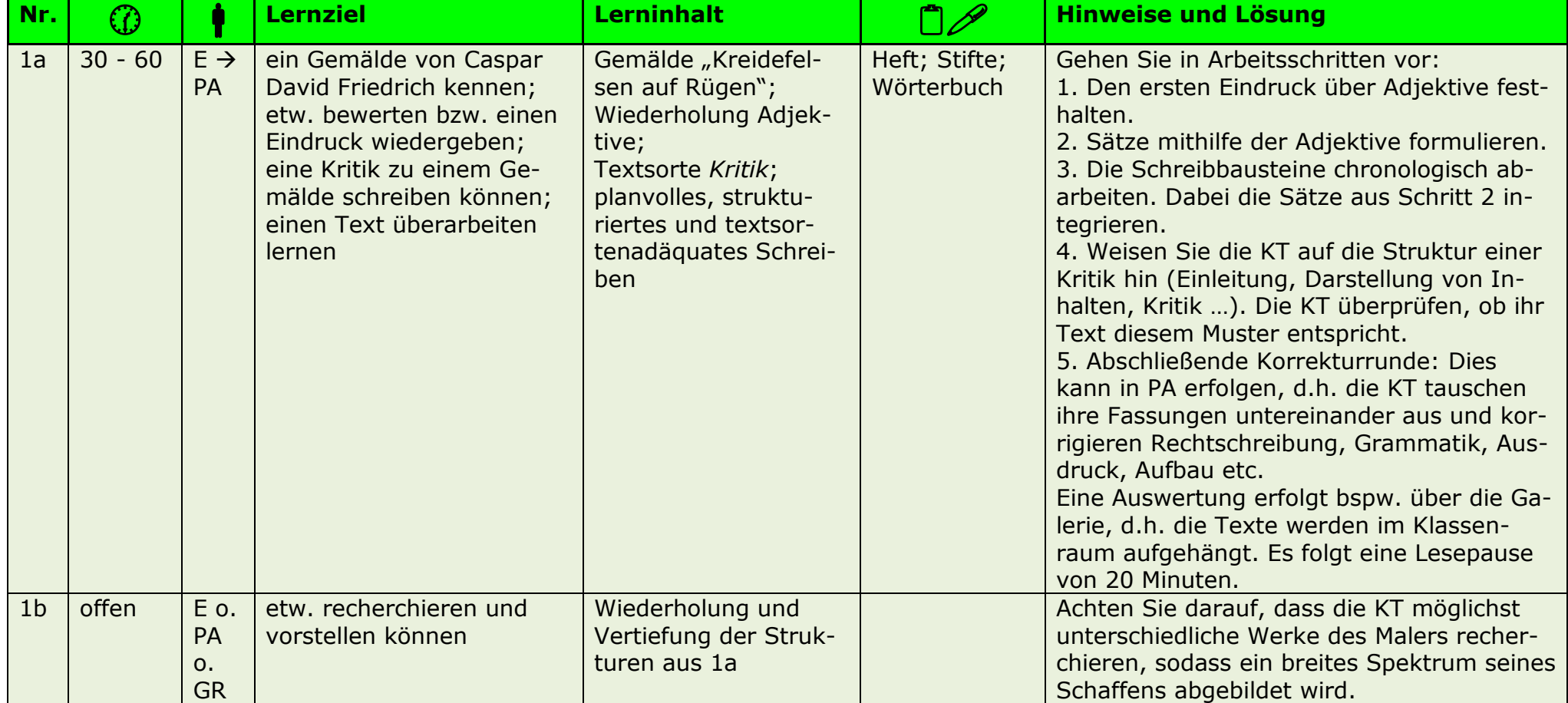

E = Einzelarbeit; PA = Paararbeit; GR = Gruppenarbeit; PL = Plenum; KT = Kursteilnehmer/in; OHP = Overheadprojektor; ppt = Powerpoint Präsentation

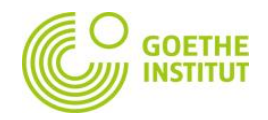

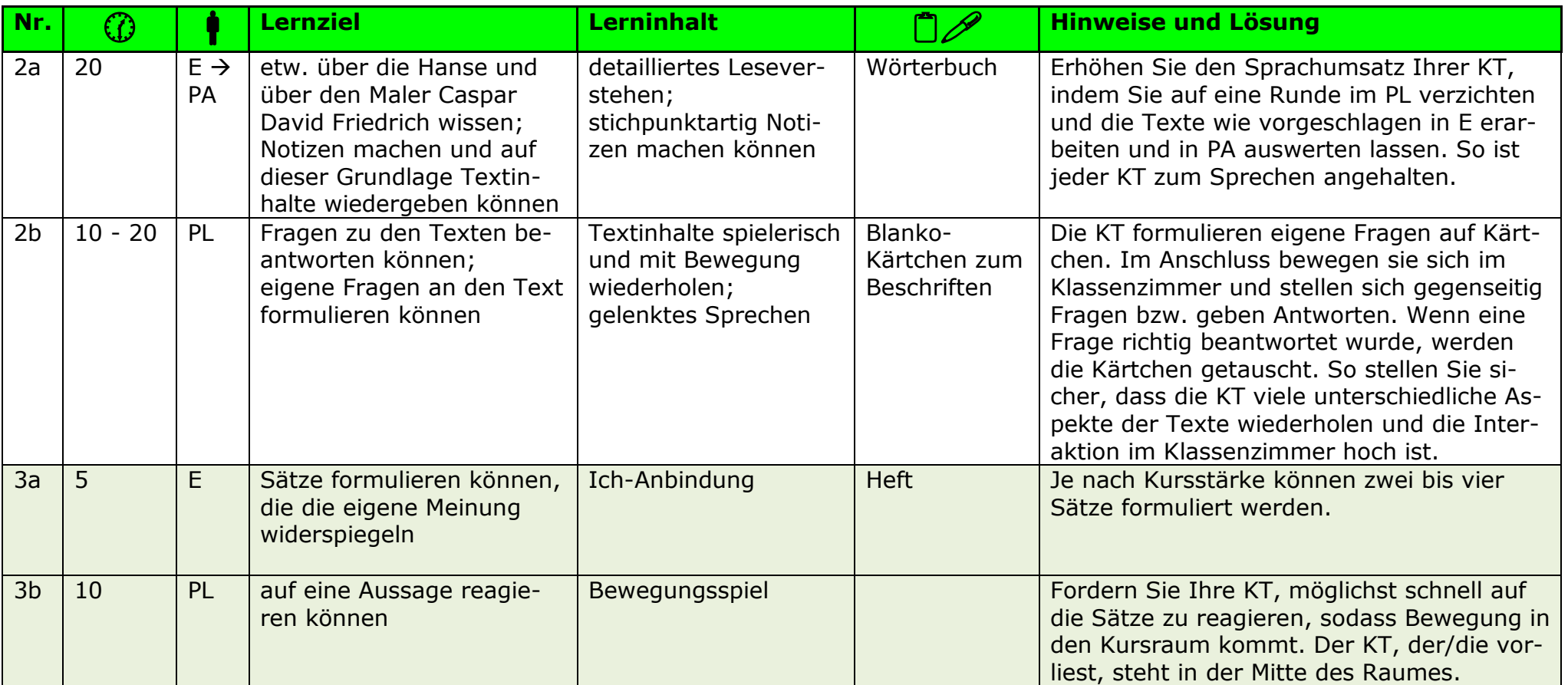

E = Einzelarbeit; PA = Paararbeit; GR = Gruppenarbeit; PL = Plenum; KT = Kursteilnehmer/in; OHP = Overheadprojektor; ppt = Powerpoint Präsentation